## **TAJIMA** GAMI PULSE **BY**

innovant • intelligent • interactif Des solutions de logiciel de broderie performantes

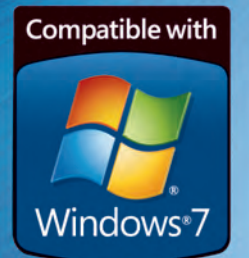

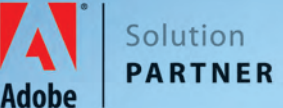

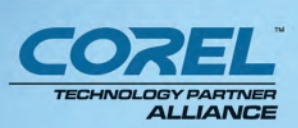

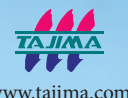

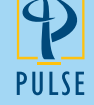

www.pulsemicro.com www.embroideryi2.com

## **Des solutions de logiciel de broderie**

### **QUE DoiT-on RECHERCHER DAns Un LoGiCiEL DE BRoDERiE**

#### **Broderie basée sur une réelle importation vectorielle**

De la broderie à partir d'une importation vectorielle est le moyen le plus rapide et le plus facile de créer de la broderie et peut réduire votre temps de piquage de plus de moitié. La capacité de convertir de l'art vectoriel en points rapidement est un argument clé pour tout brodeur. Seul Tajima DG/ML by Pulse utilise la vraie technologie vectorielle pour conserver les couleurs et créer les points vectoriels d'origine pour une conversion facile en points.

#### **Qualité de point supérieure**

Pulse domine l'industrie grâce à sa qualité de point. Votre réputation et productivité dépendent de la qualité de votre travail, c'est pourquoi nous nous engageons à vous fournir la qualité de point la plus élevée possible.

#### **Leadership technique**

S'appuyant sur plus de 25 ans d'expérience dans la broderie, Pulse continue de dominer le marché avec des

fonctionnalités innovantes et uniques. Le logiciel Pulse profite de la toute dernière technologie, dont le fonctionnement avec plusieurs processeurs et la compatibilité totale avec les systèmes d'exploitation Windows les plus récents

#### **Associations professionnelles**

Pulse travaille étroitement avec les industries Tajima, le fabricant leader de machines à broder. Le fait d'être partenaire de solution avec Corel™ et Adobe® montre bien que Tajima DG/ML by Pulse fonctionne parfaitement avec CorelDRAW® et Adobe® Illustrator® afin de proposer une véritable compatibilité graphique.

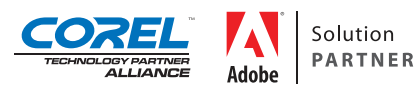

#### **Support technique excellent**

Obtenir de l'aide lorsque vous en avez besoin est crucial pour vous assurer que votre commerce fonctionne convenablement. L'équipe du

support technique Pulse est là pour vous aider grâce à un numéro de téléphone gratuit vers l'Amérique du Nord, un support par email, des bases de données de connaissances, le groupe de discussion par email, la Pulseliste et des CDs de formation.

#### **Certification Microsoft**

Pulse a été la première entreprise de broderie à recevoir la prestigieuse certification Microsoft<sup>®</sup> il y a plus de 9 ans. Tajima DG/ML by Pulse

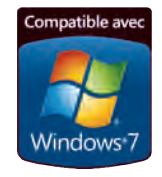

s'est vu attribuer le prestigieux logo «Certifié pour Windows Vista» et plus récemment, a été certifié pour Windows 7. Seul notre logiciel répond aux critères rigoureux définis par Microsoft ® pour ce sceau d'approbation. Pulse s'engage à maintenir la compatibilité avec les systèmes d'exploitation les plus récentes disponibles.

## **Ambassador Lecteur de fichier et convertisseur**

**Ambassador est un logiciel en ligne qui est gratuit et facile à**  utiliser, et qui vous permet de modifier les formats de dessins, **redimensionner les dessins, changer les couleurs, et plus encore.**

 Un des gros avantages de l'utilisation de Tajima DG/ML by Pulse est d'utiliser l'application gratuite et facile du logiciel Ambassador. Ambassador peut être utilisé par vos clients de faire des modifications mineures au dessin eux-mêmes, sans perturber votre flux de travail, après que le dessin leur ait été remis. A l'aide d'Ambassador, ils peuvent visualiser des fichiers Pulse .pxf aussi bien que la plupart des formats de broderie industriels ou domestiques, rendant ainsi le procédé d'acceptation du dessin plus facile. De plus, avec Ambassador, les utilisateurs peuvent

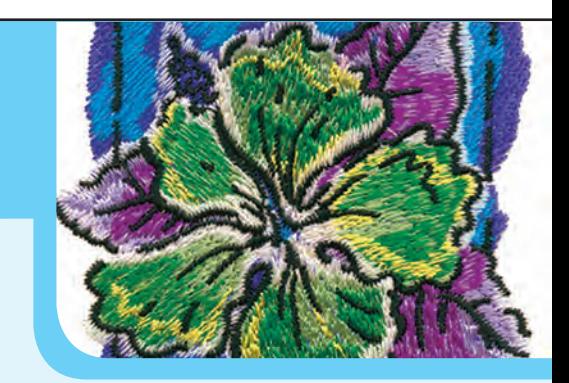

facilement redimensionner les dessins, modifier les couleurs, nettoyer les points courts, et convertir les dessins en un nombre de formats de broderie industriels et domestiques comme les formats .dst, .pes, .dsb, .sew, .exp, .hus, et plus encore. Ambassador est construit sur la même qualité de points de réputation mondiale que notre logiciel de niveau le plus haut, de sorte que vous soyez assurés d'une qualité de point parfaite.

# **Tajima DG/ML by Pulse**

**Commencez avec un niveau et développez-le en même temps que votre commerce se développe. Chaque niveau comprend toutes les fonctions du niveau inférieur.**

#### **Maestro:** Le top niveau pour la création

VBE avancées avec fonctions automatisées et effets spéciaux de broderie

> **illustrator Extreme:**  Niveau de création avancée

VBE professionnelle avec des outils de dessins et l'importation vectorielle

> **Creator:** Création de dessin professionnelle

VBE professionnelle avec des outils de digitalisation standard

**Composer:** Lettrage avance et édition des contours

Converti les fichiers vectoriels en broderie grâce à Draw Fusion

#### **VBE: LE MEiLLEUR MoYEn DE CRéER DE LA BRoDERiE**

Tajima DG/ML by Pulse est basée sur la création de broderie basée sur de l'importation vectorielle (VBE). VBE accepte les courbes de Bézier, lesquelles permettent la création de contours à l'aide du moindre nombre de points entrés. Ceci vous donne un meilleur contrôle de la forme de vos contours et rend l'édition moins difficile.

Faîtes glisser les poignées de contrôle de la courbe de Bézier afin d'instantanément modifier la courbe de vos contours sans création de la forme de nouveau. Prenez VBE au niveau supérieur et importer des fichiers vectoriels, ou copier et coller des vecteurs depuis des applications de dessins communes comme Adobe® Illustrator® et CorelDRAW® tout en préservant les points vectoriels d'origine ainsi que les couleurs. Au lieu de piquer un dessin, l'environnement VBE vous permet de convertir des images en broderie avec précision, rapidité et facilité.

Si vous êtes un utilisateur avancé de Adobe ou de Corel, demandez à votre distributeur le détail sur les extensons d'application pour Adobe Illustrator or CorelDRAW.

#### **ToUs LEs niVEAUX DU LoGiCiEL TAJiMA DG/ML BY PULsE CoMPREnnEnT LEs FonCTions EssEnTiELLEs sUiVAnTEs:**

- Plus de 160 lettrages de broderie de haute qualité connectés au point le plus proche.
- Fusion de dessins de broderie en stock avec lettrages avancés et monogrammes.
- Une fenêtre dessin avec contours et points à l'aide du fichier de format performant .pxf.
- Lecture et écriture des formats de disquettes de broderie communs.
- Connexion directe aux machines à broder Tajima, Barudan, Brother, SWF, Toyota, et ZSK.
- Support exclusif des machines à broder avec activation LAN Tajima.
- Support d'une communication série bidirectionnelle Tajima et du format dessin .tbf.
- Recettes: Paramètres personnalisés pour la broderie sur des tissus spécifiques.
- Outils d'édition: Redimensionner, Tourner, et Incliner.
- Edition Point par point.
- Impression de fiche technique avec informations du dessin avec codes barres.
- Page web exclusive Pulse Aujourd'hui pour l'accès à des articles d'experts de l'industrie et des informations de Pulse.
- Compatible et optimisé pour Windows 7.
- Bande d'information Redessiner: Naviguer pour une simulation réaliste des points dans un dessin et changer facilement les vitesses de dessin.
- Créez des fiches techniques avec des codes barres et chargez les dessins directement du réservoir de dessins. Cela

réduit les erreurs d'opérations et augmente la productivité.

- Plusieurs palettes de fils: Personnalisez un dessin simple pour l'utiliser sur des tissus de couleurs différentes en l'enregistrant en un fichier avec plusieurs palettes de fils.
- Une interface utilisateur moderne permettant de tirer partie des dernières technologies disponibles, incluant le masquage automatique des fenêtres non utilisées, la vue globale et les fenêtres de dessins par onglets pour un accès rapide.
- Compatibilité avec les derniers PC disponibles sur le marché, dont les processeurs multi-cores, permettant une augmentation de la productivité et une génération de points plus rapide.
- Possibilité de personnaliser et d'enregistrer plusieurs espaces de travail pour une expérience vraiment personnalisée. Enregistrez les espaces de travail pour chaque type de dessin ou pour chaque piqueur de votre entreprise.
- Nouvel Assistant de création de dessins permettant aux utilisateurs de créer leurs combinaisons de recettes préférées , de prévoir des emplacements de début-fin, de prérégler les paramètres de programmation et de formats de machine. Ces combinaisons peuvent ensuite être rappelées pour chaque projet en un seul clic.
- Une fenêtre d'opérations pour guider les nouveaux utilisateurs grâce aux instructions par étapes.

### **Composer Lettrage avancé, édition des contours et création de dessin automatisée**

**Créez et ajoutez un texte de broderie personnalisé dans une forme et un style de votre choix. Utilisez la fonction Draw Fusion pour convertir les vecteurs intelligemment et de manière interactive en des dessins de broderie superbes**

### **Fonctions Clés**

#### **Lettrages Pulse**

Notre logiciel comprend plus de 160 lettrages de broderie bourdon. Sont inclus aussi des lettrages spéciaux pour monogrammes ou textes en piqûre pour une utilisation des textes en très petite taille (3mm) .Plusieurs lettrages sont fournis avec des caractères étendus et qui vont vous attirer une audience internationale. De plus, nous proposons de nombreuses options pour des lettrages specifiques pour la paillette, les points mousses, la pose de strass, ou encore des lettrages en mélanges de couleurs.

## **Bridal Path SALOON** FULL BLOCK Charigma Prestige Script IQE M

#### **Polices TrueType® en bourdon**

Convertit les lettrages TrueType® disponibles aisément en bourdon ou en tout type de point disponible pour accroître instantanément vos options de lettrage.

#### **Edition de lettre individuelle**

Redimensionnez, tournez, et inclinez des caractères individuels. Passez d'une ligne droite à un arc ou un cercle facilement.

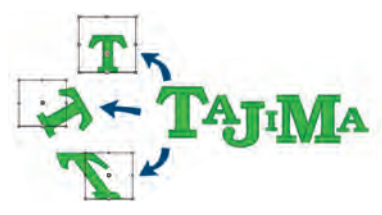

#### **Modèles**

Crée rapidement plusieurs fichiers qui utilisent un dessin ordinaire mais qui nécessitent un texte personnalisé. Idéal pour des maillots d'équipes.

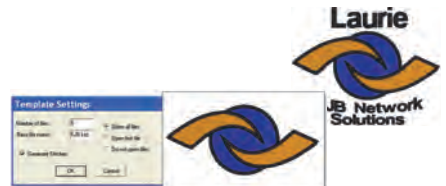

#### **Ajouter un lettrage aux dessins**

Fusionnez les dessins et ajouter des textes le long d'une ligne de référence : droite, courbe, verticale, arc et cercle ou créez de

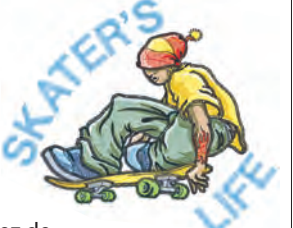

beaux monogrammes de 3 lettres avec des décorations et des cadres. Modifiez les lignes de texte pour créer des logos et des dessins sans fin. Sélectionnez une variété d'enveloppes pour créer des effets de texte intéressants.

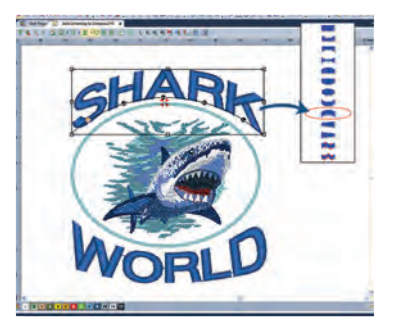

#### **Edition de contour**

Redimensionne les contours et le nombre de points et la densité sont recalculés automatiquement. Utilisez des parties des multiples dessins de broderie en stock pour en faire de nouveaux.

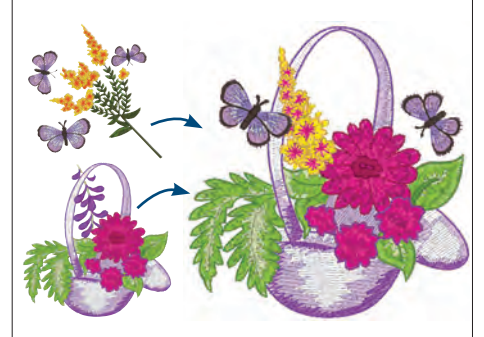

#### **Digitalisation automatique**

Cet assistant convertit automatiquement vos maquettes en broderie en déterminant le type de point approprié, la direction de point et la séquence de broderie. Idéal pour une estimation rapide du nombre de points du dessin.

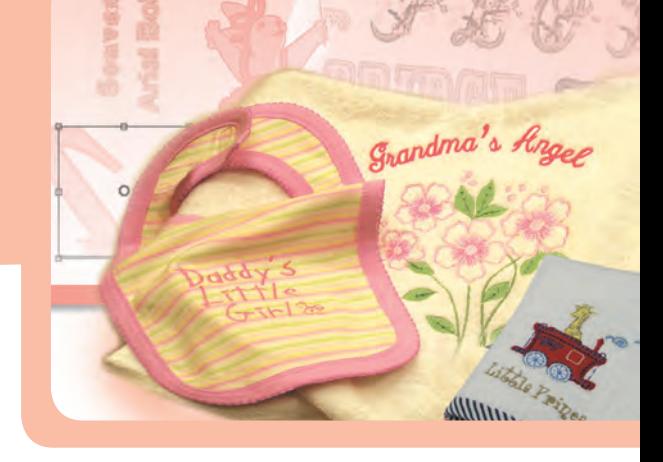

#### **Visualisation des dessins sur des tissus ou vêtements**

Pré-visualisez vos dessins sur des tissus ou des vêtements directement dans le logiciel et vous et vos clients en apprécieront les avantages.

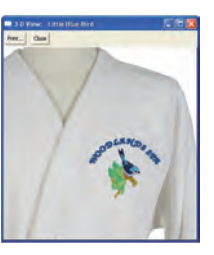

#### **Draw Fusion**

Draw fusion combine les capacités étendues de dessin de CorelDRAW® avec la génération de points performante de Tajima DG/ML by Pulse dans la même fenêtre et vous offre une expérience de piquage dynamique et interactive. La fonction Draw Fusion convertit des parties ou un dessin entier en points en juste une seule étape en affectant des types de points et des directions de points automatiquement. Basculez simplement entre le fichier vectoriel dans CorelDRAW et les points dans DG/ML - effectuez des changements dans l'un et l'autre est dynamiquement mis à jour.

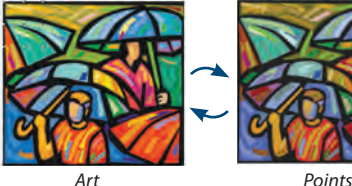

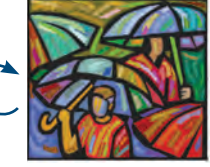

#### **Connexions automatiques**

Applique des coupe-fils entre des segments piqués en fonction de la distance entre eux. Insère automatiquement des points de fixations autour des coupe-fil, changements de couleur et arrêts; Ceci aide automatiquement le processus de digitalisation.

#### **Vue globale et mode déplacement**

Gagnez du temps avec ces outils de productivité. Naviguez facilement dans le dessin et zoomez dans des zones spécifiques pour mieux voir ce que vous créez.

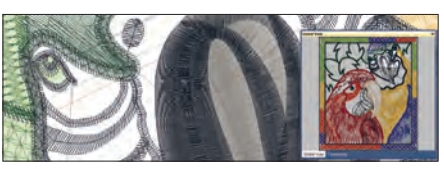

*Draw Fusion nécessite CorelDRAW® X3 ou plus*

## **Creator**

#### **Lettrage avancé, création avancée et édition des contours**

**Grâce aux fonctions de lettrage avancées et d'édition des contours de Composer, plus les outils de création professionnelle de dessins, Creator contient tout ce dont a besoin un nouveau brodeur pour réussir.**

### **FonCTions CLés**

#### **Détourage automatique**

Convertissez facilement des images en courbes de Bézier, puis en n'importe quel type de points disponibles

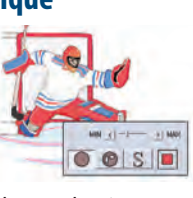

pour la création rapide de vos dessins. Accédez aux réglables de la tolérance couleur et de la reconnaissance des vides pour des résultats précis.

#### **QuickDraw**

Crée rapidement des formes grâce à un mode de digitalisation convivial. Les formes conservent leur nature en courbe de Bézier pour une édition plus facile.

#### **Chemin bourdon**

Créez de magnifiques points de bourdon en définissant une forme et en assignant des directions de points. Les points de bourdon

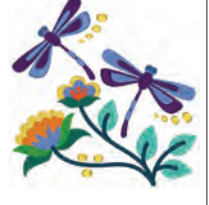

s'alignent magnifiquement et capte la lumière pour la refléter sur votre broderie. Parfait pour les textes en broderie.

#### **Remplissage programmé avec vides**

Créez facilement des formes complexes avec des trous. Le logiciel place intelligemment des points de broderie autour des zones vides, préservant les trous et en créant des broderies impeccables. Utilisez l'un des 40 remplissages standards pour les effets texturés.

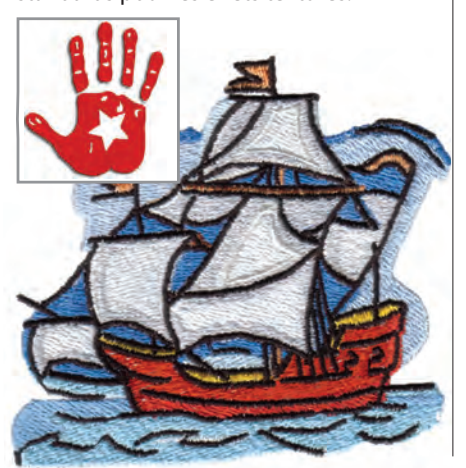

#### **outil point de piqûre**

Créez des contours, des lettrages ou des détourages avec l'outil de point de piqûre. L'outil point de piqûre contient le point double, le point triple et le demi-point (avec les

#### points de départs et de fins ajustables).

#### **Charger et manipuler des images**

Chargez des images pour les utiliser comme bas de création en arrière-plan pour une digitalisation simplifiée. 

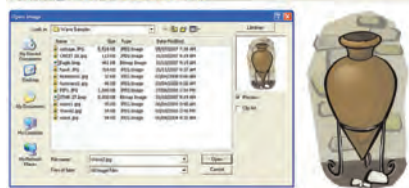

**outil Point de croix** Crée l'aspect d'un point de croix fait main avec facilité.

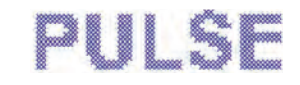

#### **Bord irrégulier**

Ajoute du réalisme aux dessins grâce à la fonction bord irrégulier. Parfait pour simuler de la fourrure, des plumes et pour la création d'effets naturels.

#### **outil Découper**

Découpe des segments bourdon pour un meilleur contrôle des lignes de direction et directions de points de formes fermées et difficiles.

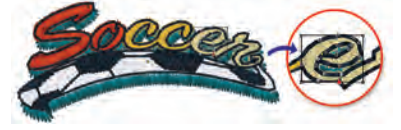

#### **Envoi d'un dessin par email**

Génère automatiquement un an e-mail avec une image .jpg du dessin, avec les fichiers .pxf et .dst, ainsi que la fiche technique du dessin. Moyen idéal pour envoyer une confirmation aux clients.

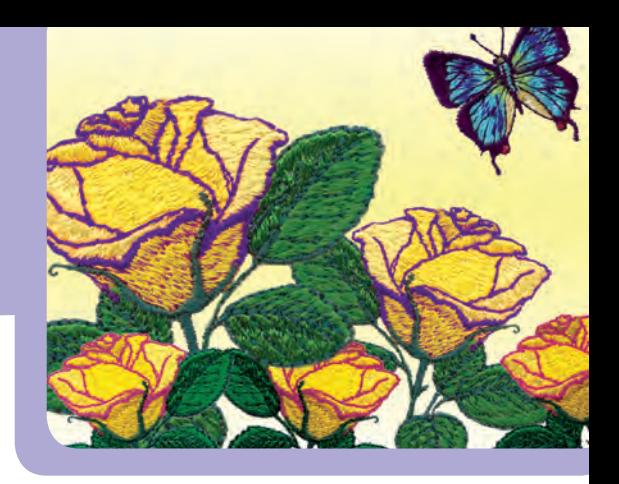

#### **Application**

Mélangez des tissus intéressants avec la broderie pour des créations .<br>uniques. La fonction d'Application automatique crée automatiquement la piqure, le positionnement et les contours de la forme que vous dessinez. Utilisez le point E ou tout autre point programmé disponible pour des contours d'application originaux. Pré-visualisez le résultat final de votre appliqué avec le tissu réel utilisé dans le dessin directement sur votre écran.

#### **Alignement de segments**

Aligne des segments verticalement et horizontalement en une seule étape et gagnez ainsi du temps.

#### **Assistant Point de croix**

Convertit de l'art vectoriel en de somptueux dessins points de croix ressemblant à de la broderie fait main. Suivez les instructions de l'assistant étape par étape pour convertir photographies et images bitmap en points de croix.

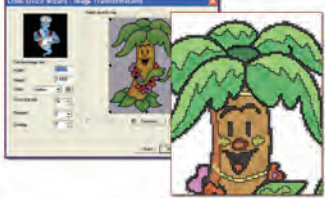

#### **Estimation de prix**

Cet assistant très pratique utilise les propriétés du dessin et des informations variables de couts de production comme le prix du point, le cout du tissu, le tems d'un coupe-fil, le temps de préparation de la machine, afin de préparer une estimation de prix du dessin imprimable pour le client. Un rendu 3D du dessin sur le vêtement choisi y est inclus.

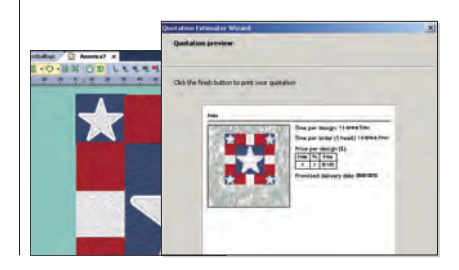

# **illustrator Extreme**

**VBE professionnelle avec lettrage avancé, création de dessin avancée et importation vectorielle**

**Illustrator fournit plusieurs approches de digitalisation, de techniques traditionnelles**  à d'autres plus évoluées pour une création de broderie optimale. Les effets de points spéciaux et les fonctions avancées vous offrent les outils dont vous avez besoin pour créer de magnifiques broderies.

### **FonCTions CLés**

#### **Fichiers vectoriels et polices TrueType®**

Importez des fichiers vectoriels (.eps, .ai, .cdr, etc.) ou copier et coller des vecteurs depuis Adobe® Illustrator® et CorelDRAW®, pour conserver les points vectoriels d'origine et les couleurs. Convertissez rapidement les vecteurs en tout type de point disponible pour une création de broderie aisée. Importez les lettrages TrueType® comme des segments et convertissez-les dans l'un des types de points disponible.

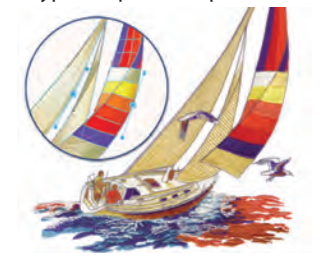

#### **Vectoriseur d'image**

 Transformez des images bitmap en maquette vectorisée presque sans effort. Générez des images vectorisées depuis des bitmaps, et ensuite choisissez des types de points qui s'adaptent aux besoins de votre dessin.

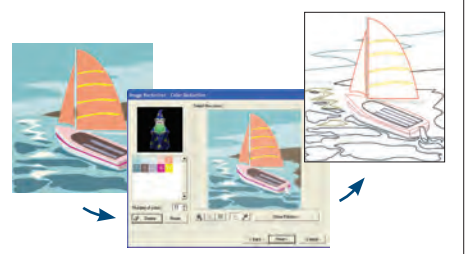

#### **Ramifi cation**

Créez des formes complexes sans s'occuper de la séquence. Plusieurs segments de bourdon, bourdon parallèle ou piqûres sont organisés de façon optimale pour réduire les piqûres, sauts et coupe-fils. Les segments ramifiés se comportent comme un grand segment avec un point de départ et d'arrêt et des points dessous continus.

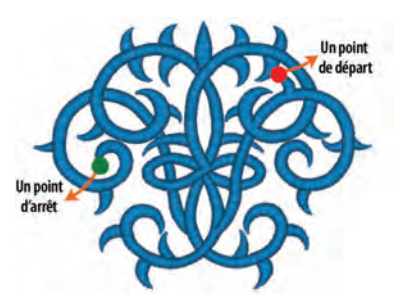

#### **outil Bourdon parallèle**

Creates uniform width satin stitches. Great for creating outlines and borders.

#### **Piqûres et remplissages programmés**

#### Crée des effets linéaires et

de remplissages magnifiques qui ajoutent de l'originalité à vos dessins. Sont compris plus de 150 décors programmés ou alors créez vos propres décors pour des résultats superbes.

### **Programmage run** effects

#### **outil symbole**

Gagnez du temps et éviter des tâches répétitives. Enregistrez des formes utilisées couramment comme symboles pour pouvoir les réutiliser dans tous vos futurs dessins. Comprend plus de 200 symboles « prêts à l'emploi ».

#### **Point contour**

Effet décoratif spécial en courbe réalisé à l'aide de moins de points que dans un remplissage traditionnel.

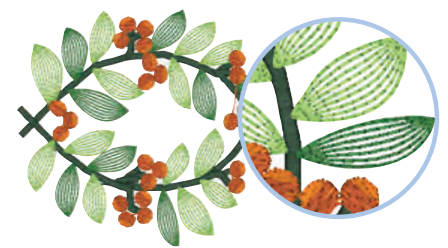

#### **Copie circulaire**

Copiez n'importe quel vecteur et reproduisez-le de façon circulaire. Gagnez du temps et évitez copier/coller chaque forme manuellement. Créez facilement des formes avec des composants répétitifs tels que des pétales de fleur ou créer une nouvelle composition.

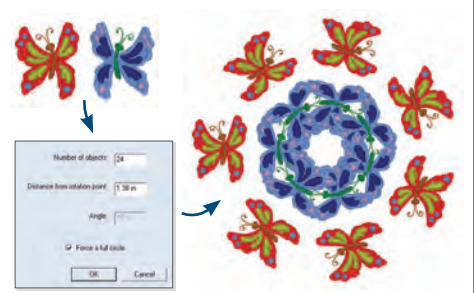

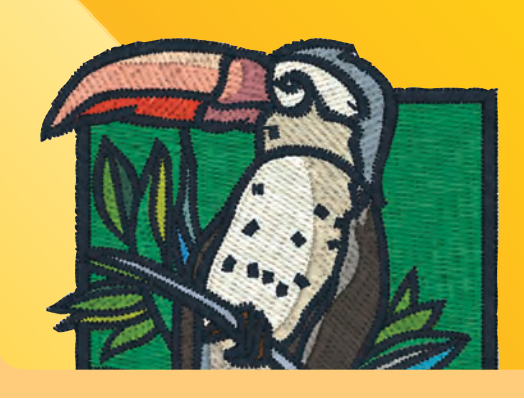

#### **Catalogue de dessins pour le Web**

Utilisez des images .jpg ou des modèles pré créés, et le catalogue de dessins pour le web organise les images des dessins en pages web HTML. Ajoutez les pages Web à votre boutique en ligne existante afin d'atteindre une base de clients plus importante grâce à vos dessins.

#### **sélection multiple de segments simplifi ée dans un dessin ; création de nouveaux dessins facile**

Les Eléments (noms donnés à plusieurs segments) permettent la sélection spécifique dans un dessin un véritable jeu d'enfant. Tout ce que vous avez à faire est d'ajouter un ou plusieurs segments dans un élément, lui attribuer un nom et ensuite l'utiliser quand vous le souhaitez. Sélectionnez des dizaines ou des centaines de segments individuels en un instant ! Les éléments conservent leur séquence de broderie, il est ainsi très facile de les utiliser dans de nouvelles compositions de dessins.

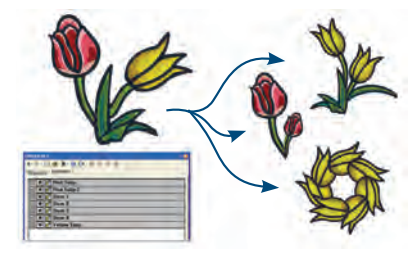

#### **suppression de points se chevauchant**

Supprime des points de chevauchement pour éviter une surépaisseur ainsi que des problèmes de coût de production.

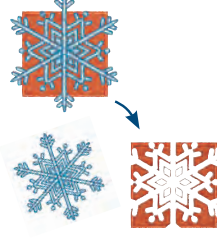

#### **Copieur de paramètres**

Copie les paramètres d'un segment vers un autre afin d'avoir à répéter des tâches prenant beaucoup de temps.

#### **Contours de textes automatiques**

Ajoutez instantanément et facilement un contour continu autour de vos textes de broderie. Choisissez de montrer uniquement le contour pour une création rapide de texte en contours.

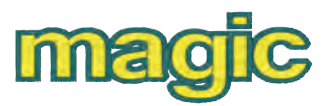

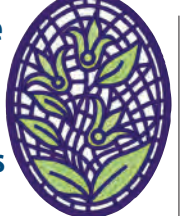

## **Maestro**

**Toutes les fonctions VBE avec lettrage avancé, création de points**  supérieure, fonctions automatisées et effets de points complexes

Maestro est le coffret de dessin le plus sophistiqué disponible aujourd'hui. Les fonctions **automatisées avancées VBE™, les fonctions d'amélioration automatisées de la production, et les eff ets de points spéciaux vous fournissent les outils les plus performants pour des créations de broderie originales.**

### **FonCTions CLés**

#### **Fonctions automatiques avancées**

Les fonctions automatisées accélèrent la création de dessins. La fonction découpage automatique découpe des segments complexes et applique des directions de points pour créer de parfaits points de bourdon. Séquence automatique optimise la séquence de broderie d'un dessin en fonction de critères définis par l'utilisateur. Départ/ Arrêt automatique définit les connexions du point le plus proche et positionne automatiquement les points d'entrée et de sortie de tous les segments sélectionnés

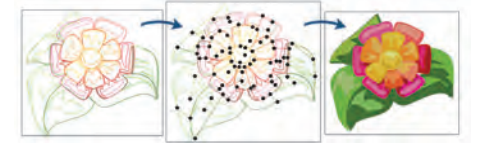

#### **Point Fourrure**

Le point de fourrure crée des couches multiples d'un effet de points irréguliers qui se répète tout le long de la forme, imitant efficacement les fourrures d'animaux et d'oiseaux. Pour répliquer manuellement l'apparence naturelle de la fourrure, un piqueur doit généralement

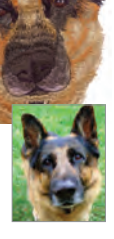

passer beaucoup de temps pour placer des points de piqure manuellement et doit faire varier les longueurs de points pour créer le caractère aléatoire nécessaire pour la fourrure. Mais avec le point de la fourrure, ceci se fait maintenant automatiquement en une seule étape.

#### **Point Cascade**

En créant des séries de points concentriques pour remplir une forme quelconque en fonction de ses contours, le point cascade permet d'obtenir un rendu très esthétique proche de la broderie fait-main. En l'utilisant avec des points programmés, le point cascade permet de

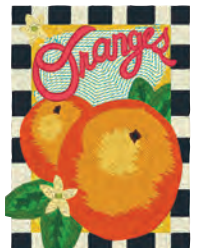

créer des remplissages très texturés avec un rendu final unique.

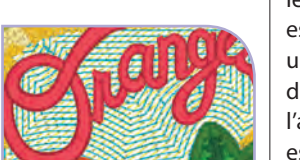

#### **Mélange de couleurs automatique**

Mélange deux couleurs de fils ensemble afin de créer des effets superbes. Utilisez la densité graduelle pour varier la densité du point des segments

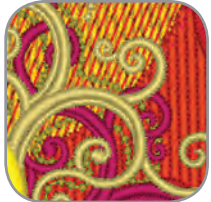

de bourdon et de remplissage, créant ainsi un effet tri dimensionnel.

#### **Effets tournants et élastiques**

Créez des effets de points intéressants grâce aux effets gravés tournants et élastiques. Grâce à l'effet tournant, le décor gravé tourne autour de la ligne

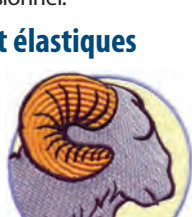

de direction spécifiée. Avec les effets élastiques, un décor simple est étiré pour s'ajuster à la largeur de la colonne.

#### **Remplissage fractionné**

Conservez un nombre de points peu élevé et regardez comme les piqûres positionnées irrégulièrement recouvrent de grandes parties d'un dessin.

#### **Point «E»**

Ce point imite la piqure traditionnelle qui suit la forme de la lettre « E » le long d'une ligne ou une forme. Il est largement utilisé

dans les appliqués et est également utile pour créer des motifs de broderie comme les feuilles, les fleurs et les plumes. Le point E est également utilisé comme une bordure autour d'un chemin de satin ou la forme complexe d'un remplissage.

#### **Créateur de lettrages**

Transformez des caractères digitalisés en lettrage prêt à l'emploi et ajustez les lignes de références et les espacements désirés. Ou, convertissez une police TrueType en une police de broderie, automatiquement à l'aide des lignes de références et les espacements provenant du TTF.

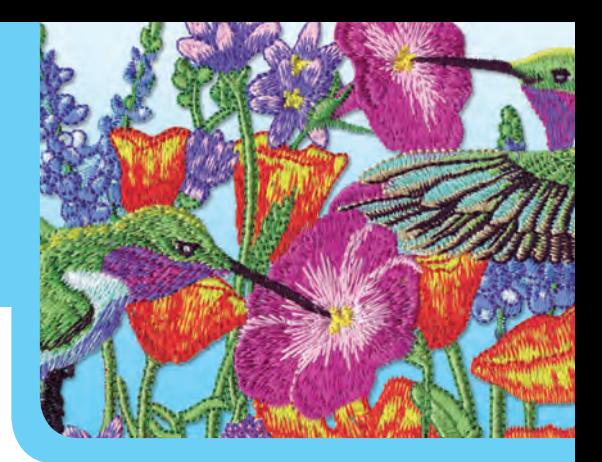

#### **Remplissage vague**

Créez l'illusion du mouvement avec l'effet de remplissage en vague. Le remplissage vague suit les lignes des courbes de directions que vous dessinez.

#### **Bourdon en boucle**

Les effets de boucle simple ou double ajoutent un aspect non conventionnel à vos points de bourdon. Parfait pour s'utiliser avec des dessins pour la pose-cordon.

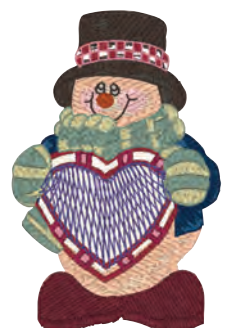

### **Ligne gravée et région gravée**

Ajoutez de la profondeur et du réalisme aux dessins grâce à ces effets de points fantaisie. La ligne gravée est un joli moyen d'ajouter une dimension 3 D aux dessins tout en réduisant le nombre de points. Utilisez Région gravé afin de créer une région gravée qui diffère du fond de remplissage gravé.

#### **Densité de points variable**

Créez des effets intéressants en définissant de multiples valeurs de densité dans un même segment en bourdon ou en remplissage.

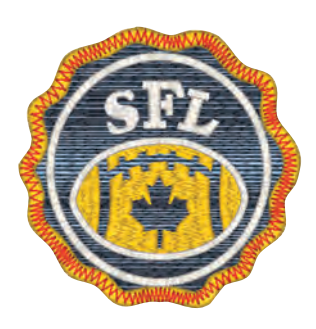

## **Options** Améliorer votre logiciel en ajoutant des fonctions

**Passez moins de temps a digitaliser et plus de temps a vous recentrer sur vos clients et votre commerce. Ces options produisent de la broderie de haute qualité en vous épargnant du temps.**

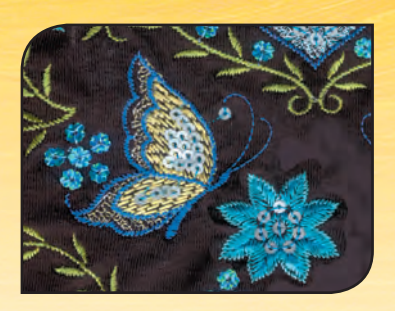

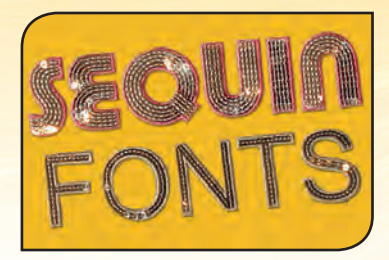

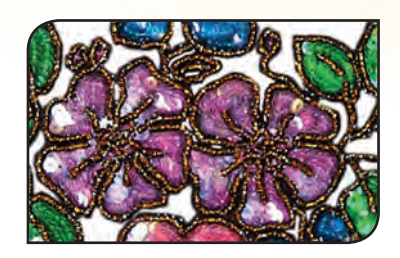

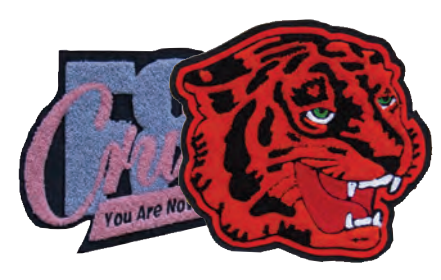

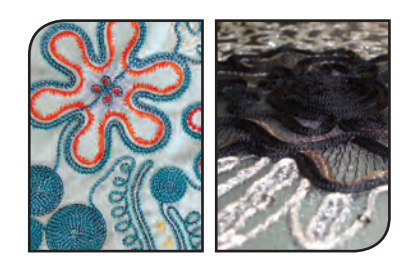

#### **Paillettes**

Dirigez vous vers un marché prospère grâce à la création de dessins merveilleux avec paillettes. Avec de nombreux modes d'entrée, comme Bézier, digitaliser pour des paillettes est aussi aisé que digitaliser par des piqûres. Avec plus de 16 styles à choisir parmi, paramétrez la taille de la paillette et le style est très simple grâce à cette fonction automatisée. Personnalisez les paillettes pour que leur aspect soit juste ce que vous aviez imaginé. Enregistrez et éditez des formes de paillettes, et positionnez les paillettes librement le long d'une ligne ou d'une courbe lors du piquage. Seul Tajima DG / ML by Pulse accepte les paillettes excentrées, des paillettes spéciales où les trous ne sont pas centrés et où les paillettes peuvent bouger librement dans le dessin.

#### **Lettrages paillettes**

Les amoureux des paillettes adoreront votre ensemble de lettrages paillettes piquées spécialement, 2 lettrages block et 2 script. Tapez simplement les lettres nécessaires et le lettrage paillette est prêt, comme pour tout autre lettrage de broderie. Ajoutez des contours automatiques afin de créer des effets spéciaux et redéfinissez votre lettrage paillette.

#### **Remplissage paillette**

Le remplissage paillette est l'unique outil automatisé de la sorte disponible sur le marché aujourd'hui. Le remplissage paillettes prend les contours que vous avez dessiné, conserve les trous, et les remplit automatiquement et intelligemment avec des paillettes. Utilisez les remplissages vagues pour des effets paillettes surprenants.

#### **Chenille**

Ce style de piquage unique génère des boucles de fils pour créer de magnifiques dessins et lettrages texturés. Appliquez Chenille croisée, en spirale, Chemin Mousse ou Chaînette et convertissez rapidement vos maquettes originales en une broderie chenille créative. Maestro contient 4 superbes lettrages Chenille.

#### **Pose cordon et Entrelacement**

L'entrelacement, la pose cordon et la pose de bande sont des techniques de broderies uniques créées en utilisant des têtes de broderie spéciales disponibles uniquement sur certains modèles de machines Tajima.

La création d'un point d'entrelacement s'effectue par l'enroulement du fil supérieur avec le fil inférieur pour aboutir à un point unique. La pose cordon permet de fixer une cordelette ou une bande de tissu décorative sur un support et permet de créer un nouveau type de décoration.

Tajima DG/ML by Pulse permet de créer facilement de la broderie pour la pose cordon ou l'entrelacement en utilisant simplement un point de piqure associé à des commandes spéciales pour activer les fonctions sur la machine et donc gagner un temps précieux dans la préparation des dessins. Le temps de l'édition minutieuse par point est désormais révolu pour la gestion des commandes spéciales de ces machines – désormais vous pouvez le faire au sein même de votre dessin en contour.

**SEQUIN BL** rguin Script Seguin Social 2

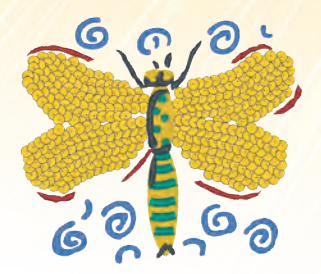

### **PACK ARTisTiQUE**

Ce pack contient les fonctions de **chevauchement automatique, de coins personnalisés, des bourdons de type « boucle », le mélange des couleurs automatique et la densité graduelle, Fonction d'orientation de points programmés**. Lorsqu'il est ajouté à Illustrator Extreme, ce pack vous permet d'obtenir les mêmes fonctionnalités que le niveau Artist Plus de la version précédente.

#### **Fonction d'orientation de points programmés**

Créez un point programmé et variez l'orientation du point le long de la ligne. En fonction du paramétrage sélectionné, un même point décoratif sera orienté différemment le long de la ligne, lui permettant de donner un rendu différent du point d'origine.

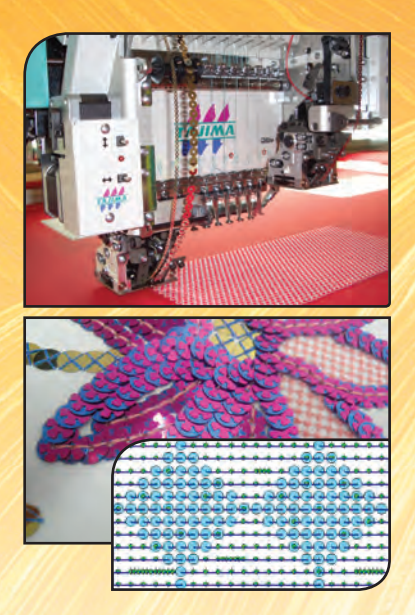

#### **Changement de couleur paillette**

Démarquez-vous dans le monde de la pose paillette en intégrant plusieurs paillettes de différentes couleurs ou de tailles dans vos dessins ! Désormais, ajoutez facilement jusqu'à 8 types de paillettes différentes dans un dessin grâce à la nouvelle fonction de changement de couleur paillette (CCS). Créez des dessins avec des paillettes de différentes couleurs, différentes tailles ou différentes formes, en les chevauchant ou en les plaçant côte à côte en alternant une paillette simple, double, superposée… la créativité n'a plus de limite!

Dessinez une ligne et choisissez un décor de paillette en fonction des paramètres attribues pour chaque paillette que la machine déposera lors de la broderie. La taille, la couleur ou la forme peuvent être définies séparément. Les possibilités de modifications puissantes permettent de transformer vos dessins à volonté et de manière très rapide. Convertir un dessin ayant été créé avec des paillettes simples en un dessin contenant des paillettes doubles est une question de quelques secondes. De plus, vous pourrez modifier vos paillettes grâce au gestionnaire de paillette disponible.

La création de dessins multimédia intégrant paillettes et broderie pour un effet visuel étonnant est devenu très simple grâce a la fonction de changement de couleur paillette - choisissez simplement votre type de création de paillette, soit en dépose manuelle soit en dépose automatique pendant la digitalisation. Rapide, simple et excessivement efficace!

#### **Changement de couleur remplissage paillette**

Créez de la perspective et des effets en 3D dans vos dessins grâce à notre fonction de remplissage multi paillettes.

Le remplissage CCS permet de remplir des formes facilement avec de multiples paillettes- ce qui pouvait être un travail très laborieux auparavant devient désormais possible avec quelques clics de souris- et ainsi vos dessins se remplissent instantanément avec de superbes paillettes.

Dessinez, détourez ou digitalisez simplement par-dessus une image scannée. Lorsque votre forme est créée, choisissez le type de paillette et le logiciel remplira la forme pour vous avec de multiples paillettes. Appliquez un remplissage en vague afin de créer un effet de mouvement unique avec vos couches de paillettes alternées. Ajustez les paramètres de votre remplissage paillettes et vous êtes prêts à créer des dessins magnifiques avec des paillettes de toutes sortes!

#### **Groupement de têtes**

Vous brodez de très grands dessins sur vos machines à broder Tajima ? Utilisez toute la flexibilité de vos machines multi-têtes en utilisant la nouvelle fonction de groupement de têtes pour la réalisation de broderie de type Schiffli comme les rideaux, les nappes de tables, les couvertures de lits, etc.

Le groupement de têtes est un nouveau moyen pour broder de très grands dessins sur certaines machines Tajima.

Chacune des têtes de la machine sont attribuées à un groupe par le logiciel de gestion de groupement de têtes afin que chaque groupe de têtes puisse broder diff érentes partie des dessins et permettant ainsi de couvrir une plus grande partie du champ de broderie d'origine. Groupez les champs et les aiguilles de 2 ou 4 têtes afin d'augmenter la largeur totale et le nombre de couleur de votre dessin.

Le groupement de têtes permet de simplifier un travail laborieux en attribuant différentes parties d'un large dessin à différents groupes de têtes et ainsi contrôler automatiquement quelles têtes broderont telles ou telles parties du dessin.

La création de vêtement contenant des noms individuels avec le même logo est désormais extrêmement simplifiée grâce à cette fonction de groupement de têtes. Gagnez du temps et éliminez les erreurs en créant de grands projets de broderie en quelques minutes au lieu de plusieurs heures!

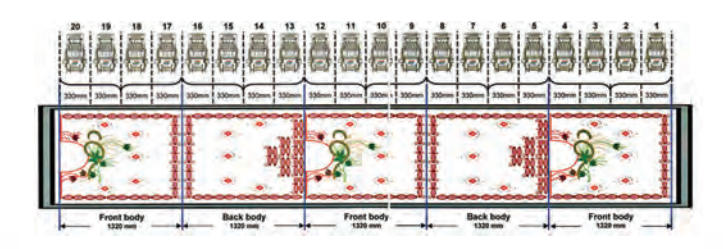

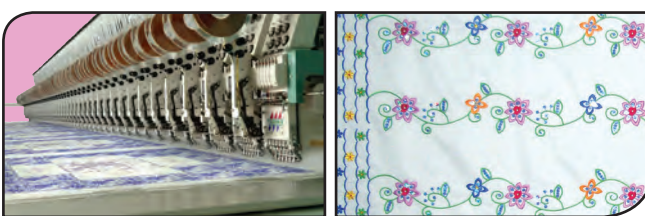

## **Lettrage**

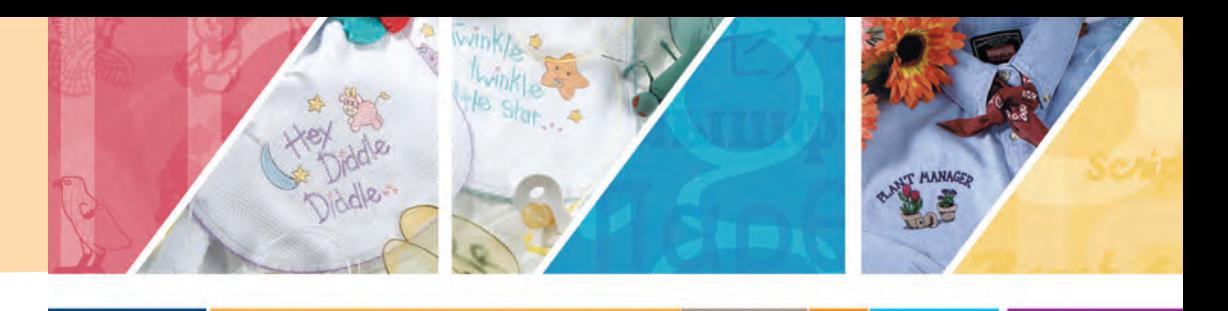

Tajima DG/ML by Pulse vous offre une extension de lettrage de broderie de qualité professionnelle. Que vous ajoutiez du texte à des dessins existants ou que vous créiez des logos de sociétés, avec les centaines de lettrages à votre disposition, vous êtes surs d'obtenir les meilleurs résultats pour tous types de travaux.

Chaque lettrage Pulse a été minutieusement digitalisé par des experts du piquage en utilisant de magnifiques points de bourdon pour la création de lettrages fluides. Les lettrages peuvent être redimensionnés et contiennent pour la plupart les caractères spéciaux et internationaux pour une utilisation personnalisée pour chaque dessin. Voici une prévisualisation de quelques-uns de nos lettrages:

**Lettrages Blocks Lettrages Langages Lettrages serifs 3D BLOCK Avante** Starship Typewriter Кгыышфт Парθєνоν **EUROSERIF IA VINCI** Cin Block Eurostyle **カセノセゾセトセ ア'1コン Lettrages stylisés Lettrages Monogrammes Petits lettrages** (abood to Apgels Paramount 4mm Small Block  $\mathcal{A} \mathcal{B} \mathcal{C}$   $(\mathcal{A} \mathcal{B})$ **BANK 4MM Script 5mm** Lancelot Serpentine **Lettrages images Lettrages contours Lettrages spéciaux** FLORAL  $\mathbf{P} \star \textbf{*}$ **DIESEL SHADW COMPACT** SHUTTLE HOOK Phoenix **M & & Chariot AUSUATIO BEAVY : :. · ·: : TACKLE TWILL Lettrages deux couleurs Lettrages couleurs mélangéesLettrages scripts** Grescendo Script **ABYAEO WHLANOVA BALLAD FRANKIE** Victoria Snow **WILLIE CARTOON** Western Two Col Block

*Tous les lettrages ne sont pas forcement inclus dans votre logiciel. Certains lettrages sont en option. Veuillez contacter votre distributeur pour plus d'informations.*

#### **support exclusif des machines à broder Tajima activées par une connexion LAn**

Ces séries de machines à broder se branchent directement à un réseau local (un local area network (LAN)) simplifiant encore plus le procédé de mise en réseau. Plus besoin de ports série ou parallèle, de vitesse en bauds ou de procédés d'installation fastidieux. Connectez-les juste à votre LAN existante et envoyez les dessins à la file de dessins du réservoir de dessins. Ajoutez, supprimez et organisez les dessins dans la file puis envoyez les dessins à une des machines LAN activées de votre flotte.

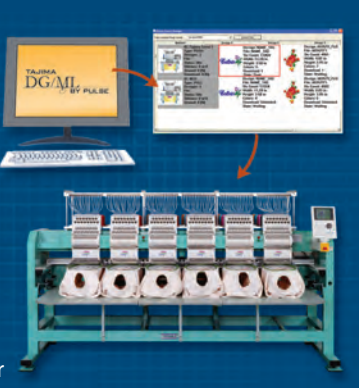

Les connexions LAN ne sont disponibles qu'avec des machines avec licences.

#### **Technologie de code barre et format TBF**

- Les machines en réseau permettent de gagner du temps, en évitant moins de temps morts comme pour l'enregistrement des informations de séquence de couleur, grâce au format TBF, pouvant être envoyés automatiquement à la machine. Moins de temps d'arrêt pour la gestion des aiguilles signifie que la machine peut tourner plus longtemps, et donc gagner plus d'argent pour vous.
- L'utilisation des codes barres peuvent rendre le processus encore plus rapide. Les codes barres peut être utilisés pour tirer un dessin de la file d'attente du réservoir de

dessins de Tajima DG/ML by Pulse ou d'un dossier sur le disque dur de l'ordinateur, ou du serveur de dessins Librarian – C'est un gain de temps et également une réduction des erreurs de l'opérateur.

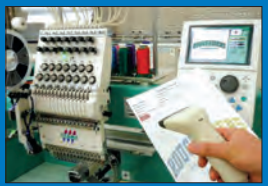

Embroidery (j)

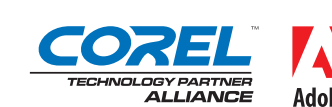

Solution **PARTNER** 

### **Créez des broderies au cœur des programmes graphiques**

Une extension d'application révolutionnaire qui vous permet de créer de la broderie à l'intérieur des programmes graphiques CorelDRAW® / Adobe® Illustrator®. Dessinez ou ouvrez un fichier vectorisé, attribuez des effets de points, ajustez les paramètres de broderie et vous êtes prêts à broder le dessin sur la machine à broder.

Embroidery i<sup>2</sup> fonctionne aussi bien sur Mac (seulement pour Adobe® Illustrator®) que sur PC. Créez de magnifiques broderies, et la qualité en découle naturellement. L'apprentissage et la formation sont simplifiés, ce qui permet de pouvoir broder rapidement. De plus, vous n'aurez plus à vous débattre avec des logiciels indépendants ou avec des fichiers vectoriels non-compatibles.

Embroidery i<sup>2</sup> est parfait pour les imprimeurs, les professionnels à la recherche de créativité, les sociétés de produits promotionnels ainsi que pour les centres de piquage professionnels.

#### **Une interface familière, une méthode de travail intuitive**

Le temps est révolu de patauger dans un nouvel environnement inconnu et dans une application externe pour créer des dessins de broderie. Avec Embroidery i<sup>2</sup>, vous travaillez directement dans Adobe® Illustrator® ou CorelDRAW®– vous aurez accès à de nouvelles palettes de travail pour vous aider dans la création de vos broderies à partir de vos segments vectoriels, et de la même manière que les effets spéciaux ou les textures que vous appliquez dans vos créations, vous pourrez désormais appliquer des points de broderie. Vous trouverez aussi des « recettes » de broderie qui vous aideront dans la conversion en broderie afin que vous n'ayez pas à deviner les paramètres de broderie nécessaires pour des polos piqués, de la soie, du jersey ou tout autre type de matière. Tout se trouve dans une interface que vous connaissez et que vous aimez particulièrement.

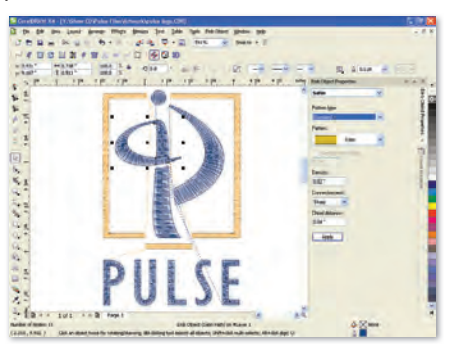

*Interface Embroidery i2 CorelDRAW®*

#### **intégrez du lettrage dans les dessins de broderie**

Ajoutez des textes dans des dessins existants est un moyen efficace de personnaliser des projets de broderie. Avec plus de 125 lettrages professionnels inclus, plus l'accès à des centaines de polices TTF pouvant être converties rapidement dans n'importe quel type de points de broderie, vous ne serez limités que par votre imagination. Allez de l'avant et créez.

#### **Dessinez vos contours et appliquez-y n'importe quel type de points**

Dessinez dans Adobe® Illustrator®/ CorelDRAW® comme vous le faites habituellement, et attribuez des points

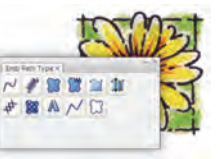

de broderie pour créer de magnifiques dessins. Convertir des fichiers non-vectorisés en broderie est tout à fait possible aussi : créez les contours en traçant manuellement ou automatiquement les formes sur l'image. Ensuite, appliquez-y des points : bourdons parallèles, bourdons, remplissages complexes, points de croix, remplissage et piqûres en points spéciaux, remplissages gravés et bien plus encore… pour aboutir à des dessins incroyables. Les transformations n'ont pas de limites, vous pourrez ainsi expérimenter toutes sortes de types de points jusqu'à ce que vous arriviez au résultat que vous souhaitez.

#### **La puissance de l'édition**

Découpez les bourdons sans avoir à découper le contour d'origine grâce à l'outil de découpe virtuelle. Cette fonction incroyable vous permet d'orienter les points de bourdons sans pour autant transformer le contour original. Modifiez les perles facilement - vous avez un control intégral du placement de vos points de broderie. Indiquez simplement aux lignes de directions le sens de la broderie souhaité

– cliquez et déplacez les lignes vers un nouvel emplacement, et les points obéiront immédiatement à votre changement. Embroidery i<sup>2</sup> vous donne accès à la puissance de l'édition dont vous aurez besoin pour réaliser des dessins de broderie qui tourneront parfaitement sur les machines à broder.

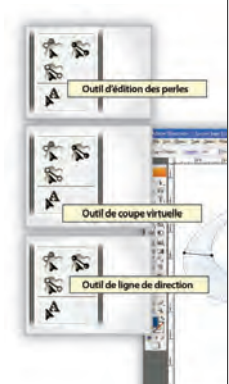

#### **Contrôlez votre broderie**

Tous les paramètres vous permettant de broder parfaitement sont accessibles d'un simple clic de souris dans Embroidery i<sup>2</sup>. Gérez la compensation pour que la broderie ne tire pas trop sur le support à broder, ajoutez des points de dessous pour stabiliser les surfaces à broder, changez les densités ou les longueurs de points facilement.

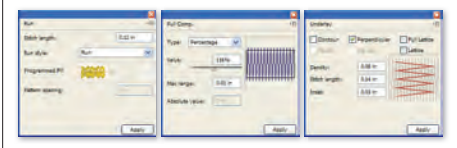

#### **Toujours plus de remplissages**

Les remplissages de points spéciaux permettent de couvrir de larges sections avec des textures et des effets particuliers tout en gardant un nombre de points de broderie très bas (et le coût aussi). Souvent choisis pour leurs textures uniques (vous pourrez imiter une fourrure d'animal, une peau de serpent, une route pavée, un mur de pierre ou même des effets 3D très spécifiques), les remplissages sont très importants pour la broderie. Nous vous offrons donc plus de 22 remplissages standards, 135 remplissages gravés et plus de 150 remplissages spéciaux afin de pouvoir créer des effets de textures uniques avec du fil.

#### Des lettrages à n'en plus finir...

Créez des lettrages de grande qualité grâce à plus de 125 lettrages de broderie inclus dans Embroidery i<sup>2</sup>. Ces lettrages ont été digitalisés par des professionnels et ils sont optimisés pour une connexion au point le plus court. De plus, vous pouvez convertir n'importe quelle police TTF en points de broderie, accédant ainsi à des centaines de lettrages à utiliser pour la personnalisation de vos broderies.

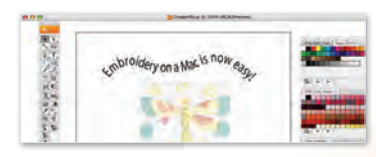

Grace à Embroidery i<sup>2</sup>, vous avez tout ce dont vous avez besoin pour créer des broderies de grande qualité – que ce soit de simples textes, des logos d'entreprises ou des dessins de broderie magnifiques.

**www.embroideryi2.com**

## **Tajima Librarian by Pulse**

#### **Solutions de gestion de rentabilité pour votre commerce**

**Le succès du commerce de broderie reconnaît le besoin d'organiser et gérer leur rentabilité afin de simplifier le procédé commercial et améliorer la productivité.**

Librarian est un moyen performant d'enregistrer et gérer des dessins d'art et de broderie d'un emplacement central. Plusieurs utilisateurs peuvent accéder au serveur central Librarian afin de sauvegarder, visualiser et retrouver des dessins. L'accès peut aussi être contrôlé par des comptes utilisateurs afin de rajouter une sécurité. Classez les dessins par sujet, client, particularité du dessin ou par catégories de clients pour un stockage et une recherche facile.

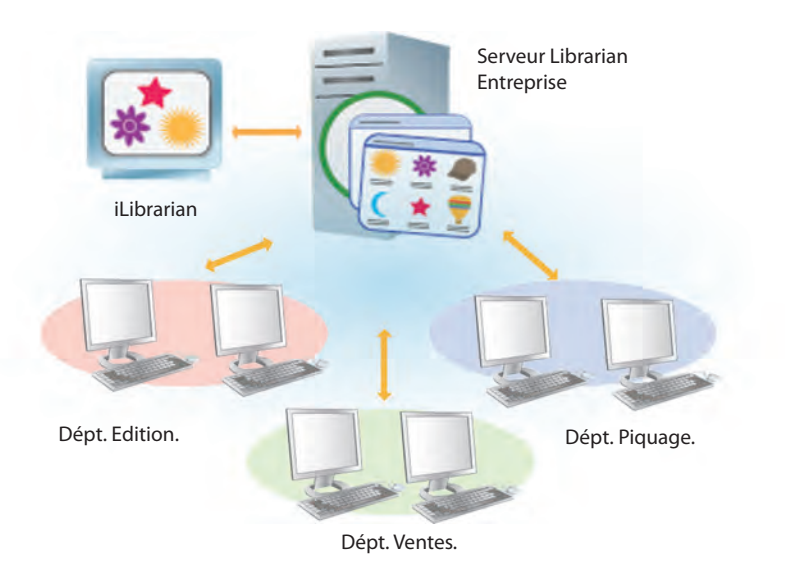

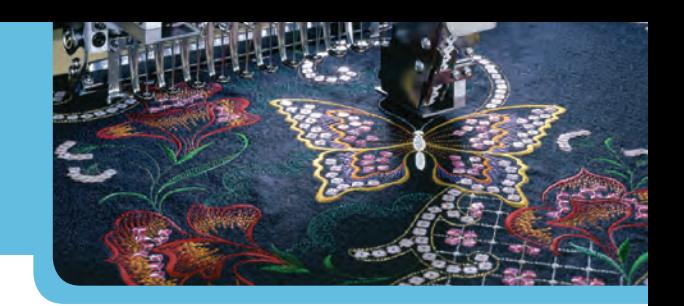

#### **Bénéfices supplémentaires de Librarian inclus:**

- Accès à Librarian par un réseau local (LAN), Internet, ou Intranet.
- Capacité de rechercher, télécharger, lire, visualiser, classer, imprimer, envoyer par e-mail, et transférer les dessins.
- Enregistrer de l'art vectoriel et des détails de chaque dessin pour une référence plus rapide.
- Support de la plupart des formats de fichiers communs comme les formats .pxf, .pof, .psf, .dst, .cnd, et plus encore.
- Intégration sans faille avec Tajima DG/ML by Pulse - Rechercher, enregistrer, retrouver et classer vos dessins le tout depuis Librarian.
- *Pour plus d'informations, visitez notre site www.pulsemicro.com/librarian*

## **Tajima Passport by Pulse**

#### **Solutions réseau pour la broderie**

**Les commerces de broderie, qu'ils soient petits ou grands, ont besoin d'une efficacité du réseau ainsi que la puissance des informations données en temps réel. Nos solutions réseaux sont faciles à comprendre, simple à installer et à travailler avec et sont extensibles et abordables.** 

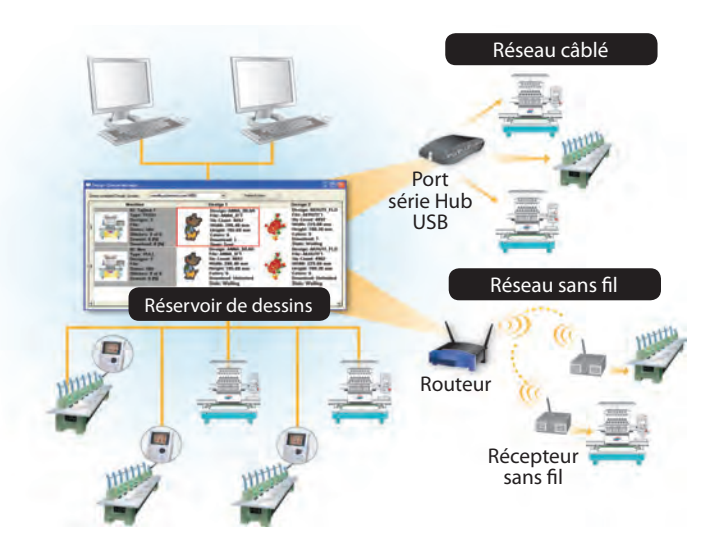

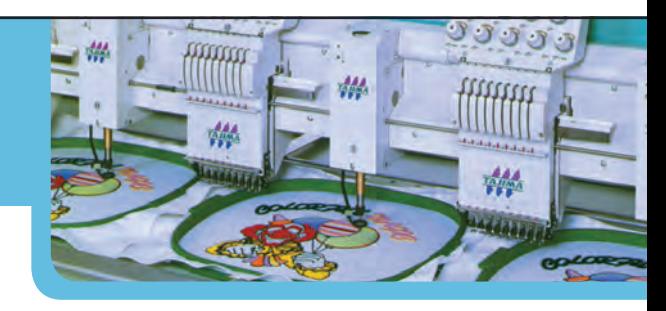

**Connexions Série**

plus efficace.

• Visualisation des états machine et des rapports depuis tout système Tajima DG/ML by Pulse du réseau.

• Aucune disquette nécessaire. • Utilisation des ordinateurs pour sélectionner les dessins et l'envoi aux machines. • Paramétrage de la file de dessins pour une production

#### **Connexions LAN**

- Connectez et utilisez.
- Chargement des dessins plus rapide.
- Paramétrage de la file de dessins pour une
- Visualisation des états des machines et des rapports DG/ML by Pulse du réseau.

*Pour plus d'informations, visitez notre site www.pulsemicro.com/passport*

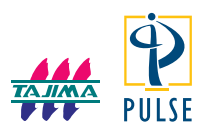

Tajima DG/ML by Pulse est une marque déposée de Pulse Microsystems Ltd. et Tajima Industries Ltd. Librarian et Passport sont des marques déposées de Pulse Microsystems Ltd. Corel, CorelDRAW, et le logo Corel logo sont toutes des marques déposées ou enregistrées de Corel Corporation et/ou ses filiales. Adobe, Adobe Illustrator, et le logo Adobe sont ou des marques enregistrées ou des marques déposées d'Adobe Systems Incorporated. Toute autre marque ou noms de produits sont des marques déposées ou enregistrées de leurs propriétaires respectifs. Des spécifications sont sujettes à modification sans note explicative. ©Copyright 2011 Pulse Microsystems Ltd. Tous droits réservés.Quelques dessins proviennent de ©Giordano Studios LLC. Courtesy, Looking Good Licensing. Quelques dessins proviennent de Coolclips.com, istockphoto.com et Clipart.com

- 
- 
- production plus efficace.
- depuis tout système Tajima